Paper-ID: VGI<sub>-192609</sub>

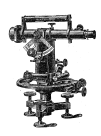

## **Zur strengen Ausgleichung von Theodolitzügen**

Emil Hellebrand <sup>1</sup>

<sup>1</sup>  $\sigma$ .  $\ddot{\sigma}$ . Professor an der Hochschule für Bodenkultur in Wien

Österreichische Zeitschrift für Vermessungswesen 24 (3, 4, 5), S. 42–49, 53–62, 75–79

1926

BibT<sub>F</sub>X:

```
@ARTICLE{Hellebrand_VGI_192609,
Title = {Zur strengen Ausgleichung von Theodolitz{\"u}gen},
Author = {Hellebrand, Emil},
Journal = {{\"O}sterreichische Zeitschrift f{\"u}r Vermessungswesen},
Pages = {42--49, 53--62, 75--79},
Number = \{3, 4, 5\},
Year = {1926},
Volume = {24}}
```
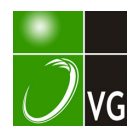

Auf der rechten Seite dieser Gleichung ist das zweite Glied stets positiv, es ist somit  $\lceil \varrho \text{ vol} \rceil$  stets größer als  $\lceil \varrho \text{ vol} \rceil$ , d. h.  $\lceil \varrho \text{ vol} \rceil$  ist ein Minimum.

Der bekannte Grundsatz der Methode der kleinsten Quadrate ist demnach eine Eigenschaft des plausibelsten Punktes  $P$  des fehlerzeigenden Dreiecks ABC (Abb. 1).

## Zur strengen Ausgleichung von Theodolitzilgen.

Von Dr. E. Hellebrand, o. ö. Professor an der Hochschule für Bodenkultur in Wien.

Bei Streckenzügen, welche mit Richtungs- und Koordinatenabschluß zwischen Triangulierungspunkte eingehängt werden, treten drei Bedingungsgleichungen auf, die man kurz als Polygongleichungen bezeichnet.

Wir begegnen Gleichungen derselben Art auch bei Triangulierungsausgleichungen, so etwa bei einer Dreieckskette, die zwischen vier durch Koordinaten bestimmte Punkte eingelegt werden soll, ebenso bei einem<br>Dreieckskranz. Da aber bei diesen Ausgleichungen stets nur Winkel-Da aber bei diesen Ausgleichungen stets nur Winkel-(Richtungs-) Verbesserungen auftreten, wird das Anschreiben der Bedingungsbzw. Verbesserungsgleichungen meist keine besonderen Schwierigkeiten auslösen.

Es ist selbstverständlich, daß im Falle ungleich genauer Beobachtungen zunächst die Gewichtsverhältnisse festgestellt werden müssen; dann erübrigt noch die einfache, aber sehr wichtige Arbeit, die Koeffizienten der Winkelverbesserungen in den verschiedenartigen Verbesserungsgleichungen tunlichst auf gleiche Höhe zu bringen, was bei Seitengleichungen durch Multiplikation mit etwa 10<sup>6</sup>, bei Polygongleichungen mitunter schon dadurch zu erreichen ist, daß man die Längen in  $dm$  oder  $cm$  einführt. Berechnet man gleichzeitig mit den Korrelaten auch die  $[pv\bar{v}]$ , so erkennt man aus dem Betrag des mittleren Fehlers der Gewichtseinheit:

$$
\mu = \sqrt{\frac{[\text{pvv}]}{r}},
$$

ob die Gewichte richtig geschätzt waren.

Genau dasselbe wird auch bei der Ausgleichung eines Streckenzuges zu beachten sein; die Tatsache aber, daß hier außer Winkelverbesserungen auch Längenverbesserungen vorkommen, gibt den Verbesserungsgleichungen ein anderes Gepräge.

Bevor wir an die Aufstellung der genannten Gleichungen gehen, soll der Einfluß von Winkel- und Längenfehlern bei einem Theodolitzug näher untersucht werden.

#### 1. Winkel- und Längenfehler.

Betrachten wir (Abb. 1) einen beliebigen Zug von  $n$  Seiten, der zwischen die Triangulierungspunkte 0 und *n* eingehängt ist und gegen W und  $P$ seinen Richtungsanschluß bzw. · Abschluß findet.

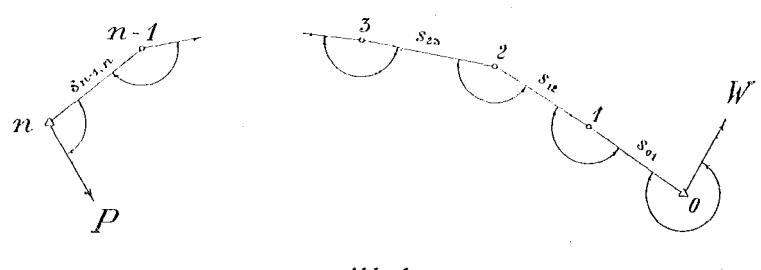

 $Abb. 1.$ 

Als gemessen gelten sämtliche Winkel ( $\leq 0, \leq 1 ... \leq n$ ) und alle Seiten  $(s_{01}, s_{12}, \ldots s_{n-1, n}).$ 

Die Koordinaten des Endpunktes n

 $x_n = x_0 + s_{01} \cos \sigma_{01} + s_{12} \cos \sigma_{12} + \dots + s_{n-1}$ , n COS  $\sigma_{n-1}$ , n.) -1)

 $y_n = y_0 + s_{01} \sin \sigma_{01} + s_{12} \sin \sigma_{12} + \dots + s_{n-1}$ , n  $\sin \sigma_{n-1}$ , n,  $\int$ werden mit den vorgegebenen Koordinaten des Triangulierungspunktes  $n$ nicht übereinstimmen, da sowohl die Winkel als auch die Seiten des Zuges mit unvermeidlichen Beobachtungsfehlern behaftet sind. Bezeichnet man die Fehler in den Winkeln mit  $\varepsilon_0, \varepsilon_1, \ldots \varepsilon_n$ , so betragen die Fehler in den Südwinkeln

$$
d\sigma_{01} = \varepsilon_0,
$$
  
\n
$$
d\sigma_{12} = \varepsilon_0 + \varepsilon_1,
$$
  
\n
$$
\dots
$$
  
\n
$$
d\sigma_{n-1,n} = \varepsilon_0 + \varepsilon_1 + \varepsilon_2 + \dots + \varepsilon_{n-1}.
$$

Den Einfluß sämtlicher Fehler auf die Koordinaten des Endpunktes erhält man durch Differentiation der Gl. 1); ordnet man die Glieder nach  $\varepsilon_0$ ,  $\varepsilon_1$ ... und setzt  $ds_{01} = \eta_1$ ,  $ds_{12} = \eta_2$ ... so wird:

$$
dx_{n} = \frac{\epsilon''_{0}}{\rho''}(y_{0} - y_{n}) + \frac{\epsilon''_{1}}{\rho''}(y_{1} - y_{n}) + \ldots + \frac{\epsilon''_{n-1}}{\rho''}(y_{n-1} - y_{n}) + \eta_{1} \cos \sigma_{01} + \eta_{2} \cos \sigma_{12} + \ldots + \eta_{n} \cos \sigma_{n-1,n},
$$
  

$$
dy_{n} = \frac{\epsilon''_{0}}{\rho''}(x_{n} - x_{0}) + \frac{\epsilon''_{1}}{\rho''}(x_{n} - x_{1}) + \ldots + \frac{\epsilon''_{n-1}}{\rho''}(x_{n} - x_{n-1}) + \eta_{1} \sin \sigma_{01} + \eta_{2} \sin \sigma_{12} + \ldots + \eta_{n} \sin \sigma_{n-1,n}.
$$

Wurde bei der Feldarbeit darauf geachtet, daß bei kürzeren Seiten eine schärfere Zentrierung des Instruments und Signals unbedingt erforderlich ist, dann kann beim Übergang zu mittleren Koordinatenfehlern  $m_{x_n}$ und  $m_{y_n}$  an Stelle der wahren Winkelfehler  $\varepsilon''_0$ ,  $\varepsilon''_1, \ldots \varepsilon''_{n-1}$  ein und derselbe mittlere Winkelfehler  $m''$  eingesetzt werden.

Daß die Seitenfehler nicht immer die Eigenschaften von unvermeidlichen, unregelmäßigen Fehlern aufweisen, bedarf hier keiner weiteren Erörterung.

Meist pflegt man Längenfehler durch zweigliedrige Formeln auszudrücken wie etwa

$$
m_s = c \sqrt{s} + c_1 s;
$$

in genügender Näherung wird man bei nicht allzusehr verschiedenen Seitenlängen hiefür auch einführen können:

$$
m_s = k \sqrt{s} \text{ oder } m_s = k_1 s.
$$

Sehen wir von jenen Fällen ab, in denen nur positive oder nur negative Längenfehler auftreten, dann lassen sich nach dem Fehlerfortpflanzungsgesetz die mittleren Koordinatenfehler leicht bilden und gleich zum mittleren Punktfehler vereinigen. Wir erhalten:

$$
M^{2}_{n} = \frac{m^{2}}{\rho^{2}} (s^{2}_{0^{n}} + s^{2}_{1^{n}} + s^{2}_{2^{n}} + \dots + s^{2}_{n-1, n}) + k^{2} (s_{01} + s_{12} + s_{23} + \dots + s_{n-1, n}) \cdot 3)
$$
  
für  $m_{s} = k \sqrt{s}$  und  

$$
M^{2}_{n} = \frac{m^{2}}{\rho^{2}} (s^{2}_{0^{n}} + s^{2}_{1^{n}} + s^{2}_{2^{n}} + \dots + s^{2}_{n-1, n}) + k^{2}_{1} (s^{2}_{01} + s^{2}_{12} + s^{2}_{23} + \dots + s^{2}_{n-1, n}) \cdot 4)
$$
  
für  $m = k, s$ 

für  $m_s = k_1 s$ .

Bei gestreckten Zügen werden die Verbindungsgeraden  $s_{0n}$ ,  $s_{1n}$ ... v erhältnismäßig groß sein, w eshalb solche Züge auch in höherem Maß von den Winkelfehlern betroffen sein werden als gekrümmte oder geschlossene Züge.

Wir wollen den Ausdruck 3) auf einige gleichseitige Züge anwenden, bei denen die. Voraussetzung, daß alle Fehler dem Gaussischen Fehlergesetz entsprechen, am ehesten zutreffen dürfte.

1. Zug gestreckt.

Dann ist

m2 s2 M211 <sup>=</sup> p2 6 (2 n3 + 3 n2 + n) + k2 ns . . . . . . 5)

und mit

$$
n=10
$$
 ,  $s=150$   $m$  ;  $m^{\prime\prime}=\pm$   $30^{\prime\prime}$  ,  $k=\pm$  0:006  $m$ 

folgt:

 $M^2_{10}$  = (0.1832 + 0.0540)  $m^2$ .

Hier wirken also die Winkelfehler mehr als dreimal so stark nach, als die Längenfehler; gleich groß sind die Wirkungen für  $k = \pm 0.006$  m und  $m'' = \pm 16''$ .

2. Zug nach einem Viertelkreis gekrümmt.

Mit Übergehung der näheren Entwicklung, bei welcher man von den Ausdrücken

$$
sin x = \frac{e^{ix} - e^{-ix}}{2 i}, \cos x = \frac{e^{ix} + e^{-ix}}{2}
$$

und der Summenformel für geometrische Reihen Gebrauch machen kann, erhält man - wenn unter R der Halbmesser des umgeschriebenen Kreises verstanden wird  $-$  allgemein

$$
M^2_n = \frac{m^2 R^2}{\rho^2} (2 n + 1 - ct \frac{\pi}{4 n}) + k^2 n s \dots \dots \dots \quad .
$$
 6)

und mit den besonderen Zahlenwerten von oben

 $M^2_{10}$  = (0.1603 + 0.0540)  $m^2$ .

Der Einfluß der Winkelfehler ist auch hier noch immer wesentlich größer als jener der Längenfehler; Gleichheit tritt ein bei  $k = \pm 0.006$  m und  $m'' \doteq \pm 17''.$ 

3. Zug nach einem Halbkreis gekrümmt.

Hier wird allgemein

$$
M^2_n = \frac{m^2 R^2}{\rho^2} 2(n+1) + k^2 n s \ldots \ldots \ldots \ldots \ldots \ldots
$$

und in unserem Sonderfall

 $M^2_{10}$  = (0.1070 + 0.0540)  $m^2$ ,

demnach die Wirkung der Winkelfehler nur mehr doppelt so groß als jene der Längenfehler; gleich groß werden die Fehlereinflüsse bei  $k = \pm 0.006$  m und  $m'' \doteq \pm 21''$ .

4. Zug kreisförmig gekrümmt - geschlossen.

Allgemein ist

m2 R2 Af2" <sup>=</sup>--2 ll + k2 llS • , , • . • , • • • 8) p2

und mit den gleichen Zahlenwerten wie oben

 $M^2_{10}$  = (0.0249 + 0.0540)  $m^2$ .

Die Winkelfehler äußern sich hier etwa mit der Hälfte des Betrages, der aus den Längenfehlern entspringt; gleich große Fehlerwirkungen ergeben sich für  $k = \pm 0.006$  *m* und  $m'' = \pm 44''$ .

Der in den vorangehenden Ausführungen besprochene mittlere Punktfehler  $M<sub>n</sub>$  stellt im Wesen das Gleiche dar wie der in den Instruktionen meist zitierte Schlußfehler eines Zuges.

Aus den wenigen Beispielen war zahlenmäßig zu erkennen, daß im Schlußfehler beide Fehlerarten, Winkel- wie Längenfehler, zum Ausdruck kommen.

Letzteres gilt auch dann, wenn die vorläufige Koordinatenrechnung mit Winkelwerten geführt wurde, die wegen des Richtungsabschlusses schon verbessert waren. Es verhält sich nämlich der mittlere Fehler dieser teilweise verbesserten Winkel zu jenem der unverbesserten Winkel wie  $\sqrt[n]{n}$ :  $\sqrt[n]{n+1}$ , also für  $n = 10$  wie 0.95 : 1, für  $n = 6$  wie 0.93 : 1. Führt man diesen etwas kleineren mittleren Winkelfehler bei den früheren Beispielen ein, also statt  $m = 30$ " etwa  $m = 28.5$ ", so erfahren die Zahlenwerte von  $M_{10}$  Veränderungen, die vom praktischen Standpunkt fast ganz belanglos sind.

Die Formel 3) könnte zur Festlegung des zulässigen Schlußfehlers bei Polygonzügen verwendet werden etwa in der Art:

> $m = 20$ " und  $k = 0.003$  für Stadtaufnahmen,  $m = 40$ " und  $k = 0.006$  für Fluraufnahmen,  $m = 60$ " und  $k = 0.009$  für Waldaufnahmen, und  $f^2 \leq \frac{m^2}{\rho^2} [SS] + k^2 [s];$

Es sei hier nochmals her vorgehoben, daß die Giltigkeit aller bisher aufgestellten Formeln an die Voraussetzung geknüpft ist, derzufolge Winkelwie Längenfehler die Eigenschaften unvermeidlicher unregelmäßiger Beobachtungsfehler aufweisen müssen.

#### 2. Strenge Ausgleichung.

Aus den drei bekannten Bedingungs- bzw. Widerspruchsgleichungen eines Streckenzuges von  $n$  Seiten

 $(\frac{\chi}{\chi} + \frac{\chi}{\chi} + \frac{\chi}{\chi} + \dots + \frac{\chi}{\chi} + \frac{(n-1) + \chi}{\chi} + \frac{1}{2}$ . 180°) - ( $\sigma_{nP} - \sigma_{W_0}$ ) = W<sub>1</sub>,  $(s_{01} \cos \sigma_{01} + s_{12} \cos \sigma_{12} + \ldots + s_{n-1, n} \cos \sigma_{n-1, n}) - (x_n - x_0) \ldots = W_{2n}$  9)  $(s_{01} \sin \sigma_{01} + s_{12} \sin \sigma_{12} + \ldots + s_{n-1,n} \sin \sigma_{n-1,n}) - (y_n - y_0) \ldots = W_3$ 

leiten sich durch Differentiation die Verbesserungsgleichungen ab. Im Folgenden sind die Verbesserungen der Winkel mit  $v$ , jene der Seiten mit  $v$ bezeichnet; die Gewichte der Winkel wurden im Sinne der früheren Ausführungen einander gleich gesetzt und sind in die Rechnung mit

$$
p_{\nleq} = 1
$$

eingestellt, während die Gewichte der Seiten vorläufig nur allgemein durch  $p_1, p_2, \ldots, p_n$  angedeutet sind. Wollte man ungeachtet der Arbeitserschwernis auch bei den Winkelgewichten eine schärfere Unterscheidung eintreten lassen, dann müßten die Gewichte als Funktionen der jeweiligen Seitenlängen wie des Winkels selbst ausgedrückt werden, wofür man allenfalls die strenge Helmertsche Formel für den mittleren Fehler eines Polygonwinkels heranziehen könnte.

Führt man schließlich für das Produkt  $\nu/\overline{p}$  das Zeichen v' ein, so bekommt man die Verbesserungsgleichungen in der Form:

$$
v_0 + v_1 + \cdots + v_{n-1} + v_n + W_1 = 0,
$$
  
\n
$$
-\frac{y_n - y_0}{\rho} v_0 - \frac{y_n - y_1}{\rho} v_1 - \cdots - \frac{y_n - y_{n-1}}{\rho} v_{n-1} + v'_1 - \frac{\cos \sigma_{01}}{\sqrt{p_1}} + v'_2 - \frac{\cos \sigma_{12}}{\sqrt{p_2}} + \cdots + W_2 = 0,
$$
  
\n
$$
\frac{x_n - x_0}{\rho} v_0 + \frac{x_n - x_1}{\rho} v_1 + \cdots + \frac{x_n - x_{n-1}}{\rho} v_{n-1} + v'_1 - \frac{\sin \sigma_{01}}{\sqrt{p_1}} + v'_2 - \frac{\sin \sigma_{12}}{\sqrt{p_2}} + \cdots + W_3 = 0.
$$

Die Beziehung zwischen Winkel- und Seitengewicht

$$
p_{\leqslant}: p_s = \frac{1}{m^2 \leqslant} : \frac{1}{m^2 s} = 1 : \frac{m^2 \leqslant}{m^2 s}
$$

liefert bei  $p_{\nless} = 1$ ,

$$
p_s=\frac{m^2}{m^2_s}.
$$

Das Seitengewicht hängt dann vom mittleren Winkel- und Längenfehler ab, die fallweise geschätzt werden müssen. Letzeres ist nicht immer leicht

und bringt auch eine gewisse Unsicherheit in das Verfahren, der man gegebenen Falles nur durch Wiederholung der ganzen Rechnung begegnen kann.

Gleichzeitig wird man Sorge tragen, die Dimension für  $m_{\mathcal{X}}$  und  $m_s$  so zu wählen, daß eine möglichst gute Anpassung aller Koeffizienten in der zweiten und dritten Gleichung an jene der ersten Gleichung, die alle der Einheit gleich sind, erreicht wird. Hiezu eignen sich die Kombinationen: Bogensekunde und Millimeter oder Bogenminute und Dezimeter.

Angenommen, es sei für einen bestimmten Zug geschätzt worden

$$
m'' \n\leq \pm 18''
$$
,  $m_s = \pm 3$  mm  $\sqrt{s}$ ,

dann erhielte man

$$
\sqrt{p_s} = \frac{m_{\text{B}}}{m_s} = \left(\frac{6}{\sqrt{s}}\right)^n \frac{m}{mn};
$$

bei Einführung von Bogenminuten und Dezimetern analog:

$$
m'_{\nless} = \pm 0.3', m_s = \pm (0.03 \text{ dm}) \sqrt{s}
$$
  
and 
$$
\sqrt{p_s} = \frac{m_{\nless}}{m_s} = \left(\frac{10}{\sqrt{s}}\right) \frac{\prime}{dm}.
$$

Beide Ansätze geben für die üblichen Seitenlängen  $s = 50, 100...300$ Werte für  $\gamma$   $\rho$ , die in der Nähe der Einheit liegen; dies bedeutet wohl eine Erleichterung für den Rechner, ist aber im übrigen belanglos.

Wichtig hingegen ist, daß damit gleichzeitig auch die Koeffizienten  $\frac{y_n-y_0}{\rho}$ ...  $\frac{x_n-x_0}{\rho}$ ... ebenso wie  $\frac{\cos \sigma_{01}}{\sqrt{p_1}}$ ...  $\frac{\sin \sigma_{01}}{\sqrt{p_1}}$ ... soweit dies überhaupt möglich ist - der Einheit angenähert werden, sowohl im ersten Fall, in dem wir natürlich folgerichtig auch die Ordinaten- und Abszissendifferenzen in mm, o in " einführen müssen, als auch im zweiten Fall, bei dem wir in ' und *dm* rechnen wollen.

Behalten wir die zweite Dimensionierung bei, so hätten die Größen

 $v_0 \ldots v_n$ ,  $w_1$ ,  $\rho$ ,  $v' = (v dm) \sqrt{p_s} \cdot \frac{v}{dm}$  und ebenso der bei Auflösung der Normalgleichungen sich mitergebende mittlere Fehler der Gewichtseinheit die Dimension von Bogenminuten; hingegen die Größen  $w_2$ ,  $w_3$ ,  $\Delta y$ ,  $\Delta x$ die Dimension Dezimeter gleichwie der am Schluß zu berechnende Wert

$$
m_s = \frac{m_{\text{F}}}{\sqrt{p_s}} \left(\frac{\prime}{\frac{\prime}{dm}}\right) \cdot
$$

Ob die vorgeschlagene Dimensionierung zweckmäßig ist, läßt sich an einem Zahlenbeispiel am besten beurteilen.

 $, y =$ Gegeben: 0  $x = 0$  $\overline{0}$  $x = -301.003$ ,  $y = +623.636$ ;  $6<sup>1</sup>$  $\sigma_{W0} = 153$ ° 13' 26'',  $\sigma_{0P} = 56$ ° 00' 43''.

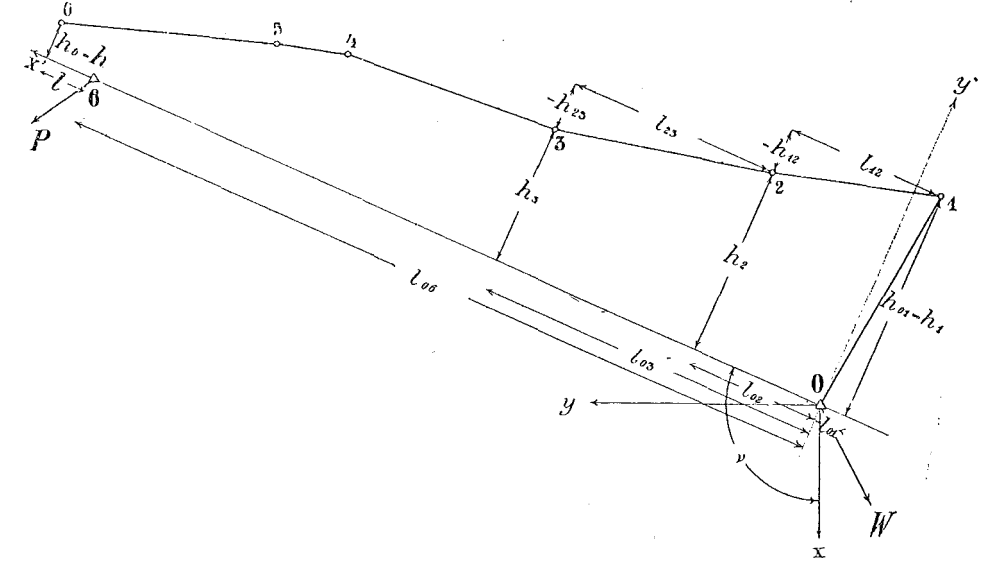

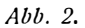

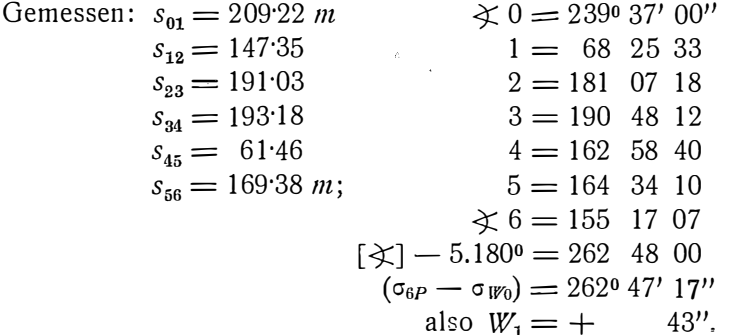

Die Koordinatenberechnung liefert die vorläufigen Werte:

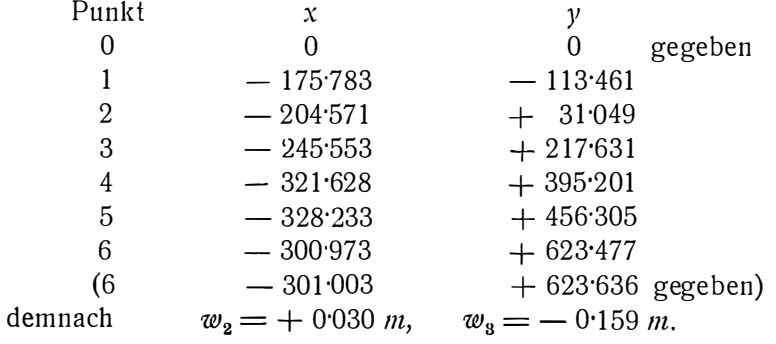

Hiezu soll noch die Längsverschiebung des Zuges, also die Verkürzung oder Verlängerung desselben in der Richtung 0 gegen 6, nach der Transformationsgleichung

$$
l = w_2 \cos \sigma_{06} + w_3 \sin \sigma_{06}
$$

und die Querverschiebung  $h_6$  nach der Gleichung  $h_6 = - w_2 \sin \sigma_{06} + w_3 \cos \sigma_{06}$ hinzugefügt werden:

 $l = -0.0156 \; m, \; h_{\rm s} = +0.042 \; m.$ 

Die Querverschiebung  $h<sub>n</sub>$  ist hier jedenfalls sehr klein; wie sich diese Tatsache in den Winkelverbesserungen äußern wird, wird später des Näheren ausgeführt werden.

Für die mittleren Fehler wollen wir annehmen:  $m_{\gamma} = \pm 0.3'$ ,  $m_s = \pm 0.05$  dm  $\sqrt{s}$ . Obiger Zug wurde gelegentlich einer Vermessungsübung - also von Anfängern - entwickelt; in solchen Fällen ist die Abschätzung der mittleren Fehler immer etwas schwieriger als dann, wenn der Rechner auch selbst den Zug beobachtet hat. Anhaltspunkte für die Bemessung der mittleren Fehler geben selbstverständlich auch die Widersprüche  $w_1, w_2, w_3$ .

(Fortsetzung folgt.)

## Literaturbericht.

#### 1. Bücherbesprechungen.

Bibliothek-Nr. 676. Dr. Fr. A. Willers, Privatdozent an der Technischen Hochschule Charlottenburg: Mathematische Instrumente. Bändchen Nr. 922 aus der Sammlung Göschen. Mit 68 Figuren, 144 Seiten (16 $\times$ 10 cm). Verlag Walter de Gruyter & Co., Berlin und Leipzig, 1926. Preis: geb. M 1.50.

Wie die Maschine den manuellen Arbeiter unterstützt und sogar ihn ersetzt, so stellen die mathematischen Instrumente Maschinen dar, die dem geistigen Arbeiter einen großen Teil der sich stets wiederholenden und ermüdenden Arbeiten abnehmen. In den letzten Jahren haben diese Hilfsmittel der technischen Arbeit, die mit großem Scharfsinn konstruiert und mit anerkennenswertem mechanischen Geschick ausgeführt worden sind, eine ganz besonders fortschrittliche Entwicklung genommen.

Zahlreiche Techniker verwenden mit großem Nutzen Rechenschieber, Rechenmaschinen, Planimeter, Koordinatographen, Pantographen, für spezielle Zwecke stehen erprobte harmonische Analysatoren, Affinographen, Kurvimeter, Perspektographen usw. zur Verfügung. Diese Instrumente finden in dem vorstehenden Werke eine sehr gute Beschreibung und werden in gelungenen Figuren dem Leser vorgeführt. Der Autor bietet auch eine einfache Theorie der meisten Instrumente, geht auf die Prüfung, Berichtigung und auch auf eine Konstantenbestimmung jener Instrumente ein, denen in der Praxis besondere Bedeutung zukommt.

Wir zweifeln nicht, daß dieses Bändchen der mit Recht beliebten "Sammlung Göschen" Interessenten mathematischer Instrumente eine wirklich geeignete Anleitung bieten und wegen seiner drucktechnisch sehr ansprechenden Ausstattung sowie Wohlfeilheit in Bälde Freunde und erwünschte Verbreitung finden wird.

Wir empfehlen das inhaltsreiche Werkchen aufs wärmste. D. D.

Biblioth ek-Nr. 677. Ing. Franz Martin z, Obervermessungsrat und Vermessungsinspektor für Steiermark: "Der österreichische Grundk a tast e r", (28 Seiten), Graz 1926. Steiermärkische Landesdruckerei in Graz, Preis: S 1<sup>.</sup>20.

# **OSTERREICHISCHE** ZEITSCHRIFT FÜR VERMESSUNGSWESEN

#### **ORGAN**  $\overline{des}$

#### ÖSTERREICHISCHEN GEOMETERVEREINES.

**Redaktion:** 

Hofrat Prof. Dr. Ing., Dr. techn. h. c. E. Doležal und Vermessungsrat Ing. K. Lego.

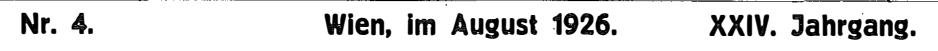

## Zur strengen Ausgleichung von Theodolitzügen.

Von Dr. E. Hellebrand, o. ö. Professor an der Hochschule für Bodenkultur in Wien.

(Fortsetzung.)

Die Rechnung soll mit den Dimensionen Bogenminuten und Dezimetern geführt werden. Dann haben wir zunächst für die Gewichte

$$
p_{\nless} : p_s = \frac{1}{(0.3')^2} : \frac{1}{(0.05 \, dm)} \sqrt{s} = 1 : \frac{36}{s}
$$

und mit

$$
p_{\leq 0} = \frac{36}{s} \left( \frac{1}{dm} \right)^2.
$$

Bei Ermittlung der Koeffizienten  $\frac{\cos \sigma}{\sqrt{p_s}}$  und  $\frac{\sin \sigma}{\sqrt{p_s}}$  setzt man besser

$$
\frac{\cos \sigma}{\sqrt{p_s}} = \frac{\cos \sigma \sqrt{s}}{6} = \frac{s \cos \sigma}{6 \sqrt{s}} = \frac{\triangle x}{6 \sqrt{s}} \text{ usw.}
$$

so daß man die schon vorliegenden Projektionsgrößen  $\triangle x$  und  $\triangle y$  benützen kann.

In der folgenden Übersicht wurden alle Koeffizienten bis auf vier Dezimalstellen ausgewiesen. Doch gibt eine Rechnung mit bloß zwei Dezimalstellen dieselben Resultate, was später gezeigt werden soll.

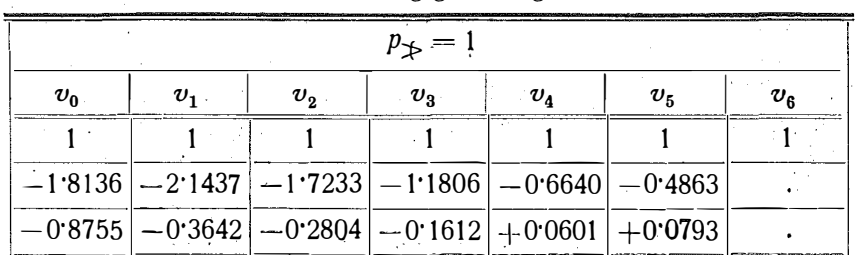

Verbesserungsgleichungen.

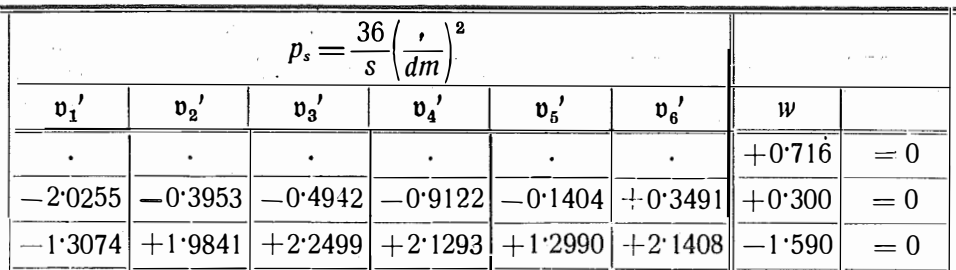

Hiezu die Normalgleichungen samt Zusatzgleichung für  $[vv] + [v'v']$ :  $7'000\,000\,k_1$  -  $8'011\,500\,k_2$  -  $1'541\,900\,k_3$  +  $0'716\,667=0$  $-8.011500$  $+18.402395$  $+$  2.338 148  $+0.300000 = 0$  $-1:541900$  $+$  2.338 148  $+22.525994$  $-1:590000=0$  $+0.716667$  $-1:590000$  $+ 0.300000$  $= -\begin{bmatrix} v v \\ v' v' \end{bmatrix} -$ 

daraus  $[vv] + [v'v'] = 0.311093$ (')<sup>2</sup>,  $\mu = \sqrt{\frac{[vv] + [v'v']}{r}} = \sqrt{0.103698}$  $=\pm 0.322'$  statt  $\pm 0.3'$  der Annahme und  $m_s = \pm 0.053$  7 dm  $\sqrt{s}$  statt  $\pm$  0.05 dm  $\sqrt{s}$ .

Mit den Korrelaten

$$
k_1 = -0.231 123',
$$
  
\n
$$
k_2 = -0.125 536 \frac{v}{dm},
$$
  
\n
$$
k_3 = +0.067 795 \frac{v}{dm}.
$$

finden wir unter Beachtung von  $\mathfrak{v} = \frac{\mathfrak{v}'}{\sqrt{p_{\mathfrak{v}}}}$ :

 $v_0 = -0.0628' = -3.8''$ <br>  $v_1 = +0.0133' = +0.8''$ <br>  $v_2 = -0.0338' = -2.0''$ <br>  $v_3 = -0.0938' = -5.6''$ <br>  $v_4 = +0.2146'$ ,  $v_3 = +4.9$ <br>  $v_4 = +0.2589'$ ,  $v_4 = +6.0$  $v_4 = -0.1437' = -8.6''$   $v_5' = +0.1057'$ ,  $v_5 = +1.4$  $v_5 = -0.1647' = -9.9$  $v_6' = +0.1013'$ ,  $v_6 = +2.2$  cm  $v_6 = -0.2311' = -13.9''$ 

und durch Quadrierung bei 7-stelligen Werten

$$
[vv] + [v'v'] = 0.311\,093(2)^{2}
$$

In den Ergebnissen überrascht der verhältnismäßig große Unterschied zwischen den einzelnen Winkelverbeserungen, mehr noch die fast starre Stetigkeit im Wachsen derselben vom Zuganfang gegen das Zugende.

Daß dies nicht dadurch hervorgerufen wurde, weil die Rechnung in der Richtung 0, 1, 2, ... 6 geführt wurde, sondern nur vom Verhalten des  $w_1$  zu w<sub>2</sub> und w<sub>3</sub> abhängt, läßt sich am schnellsten zeigen, wenn man die Rechnung von 6 gegen 0, also umgekehrt, ansetzt. Mit Weglassung von Einzelheiten findet man für die Widersprüche:

$$
w_1 = -43'', \quad w_2 = -0.160 \, \text{m}, \quad w_3 = +0.095 \, \text{m}
$$

und für die vorläufigen Koordinaten:

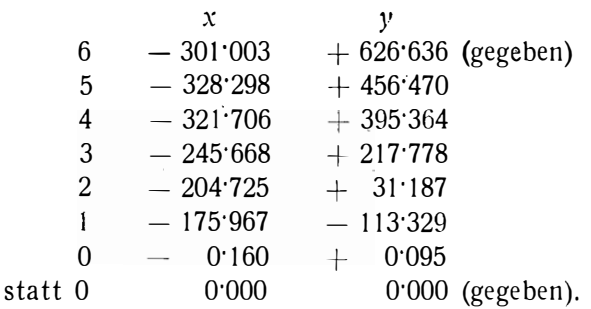

In der Rechnung selbst wurden nur zwei Dezimalstellen beibehalten; sie ist ohne weitere Erläuterung im nachfolgenden wiedergegeben.

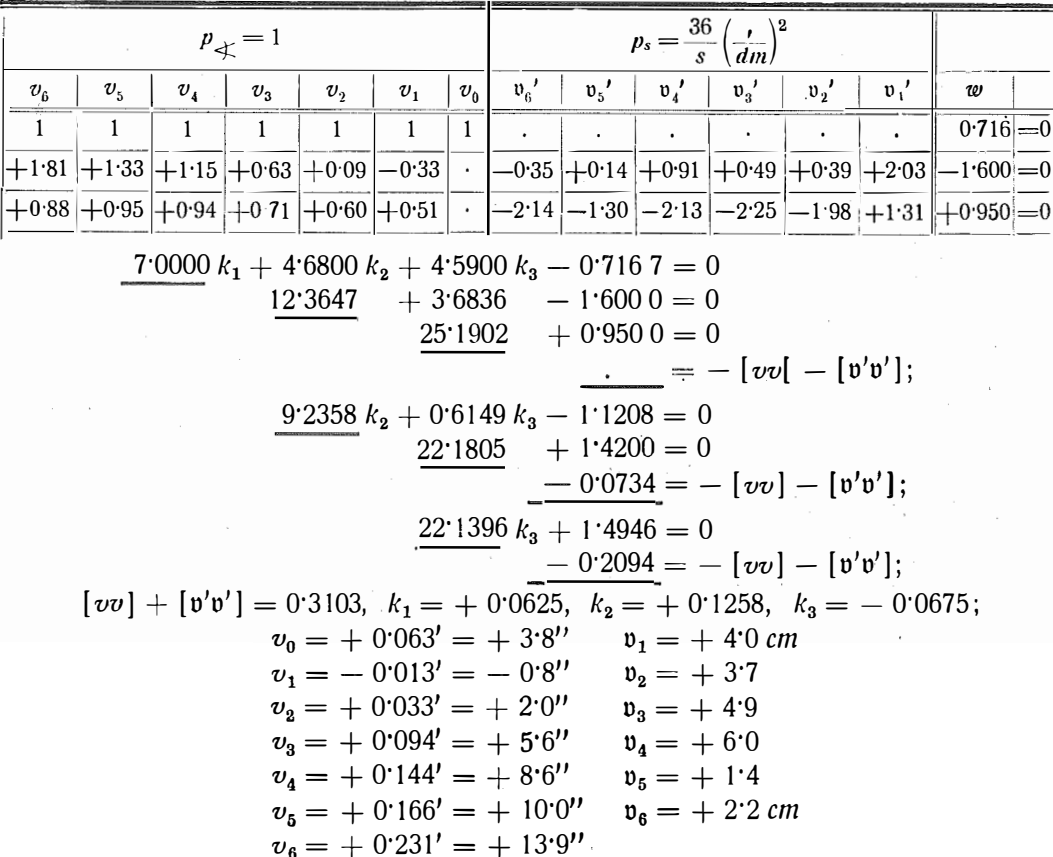

Die Werte  $v_0$ ..  $v_6$  gehören zu den Außenwinkeln (360<sup>0</sup> -  $\not\perp$ 0) usw.

Überblickt man den ganzen Ausgleichsvorgang, so muß man zugeben, daß er recht umständlich und schwerfällig ist. Eine Erleichterung - wenigstens für das Anschreiben der Verbesserungsgleichungen - kann man allenfalls dadurch erreichen, daß man statt  $m_s = k \sqrt{s}$ einfacher  $m_s = k_1$ .s ansetzt. Bei Zügen von annähernd gleichen Seiten werden sich die Ergebnisse nicht viel ändern.

Das nachfolgende Beispiel soll den Unterschied klarlegen; hiebei wurden die früheren Daten beibehalten, nur der Winkel in 0 ist absichtlich um den großen Betrag von 2' verkleinert worden, so daß statt  $w = +43$ '' jetzt  $w_1 =$  $-$  77" auftritt und  $w_{\scriptscriptstyle 2}=+$  0<sup>.</sup>393 m,  $w_{\scriptscriptstyle 3}=+$  0<sup>.</sup>017 m wird.

1. Rechnung mit  $m_s = k \sqrt{s}$ :

Geschätzt: 
$$
m_{\pm} = 0.6'
$$
,  $m_s = \pm 0.05 \text{ dm } \sqrt{s}$ ;  
\n $p_{\pm} = 1$ ,  $p_s = \frac{144}{s} \left(\frac{7}{\text{ dm}}\right)^2$ .  
\nErgebnisse:  $[vv] + [v'v'] = 1.4809$ ,  
\n $\mu = m_{\pm} = \pm 0.703' \text{ statt} \pm 0.6'$ ,  
\n $m_s = \pm 0.0587 \sqrt{s} \text{ statt} \pm 0.05 \sqrt{s}$ ;  
\n $k_1 = -0.3675, k_2 = -0.5014, k_3 = +0.1049$ ;

$$
v_0 = + 270''
$$
  
\n
$$
v_1 = + 402''
$$
  
\n
$$
v_2 = + 280''
$$
  
\n
$$
v_3 = + 125''
$$
  
\n
$$
v_4 = -17''
$$
  
\n
$$
v_5 = -69''
$$
  
\n
$$
v_6 = -221''
$$
  
\n
$$
v_7 = 21
$$
  
\n
$$
v_8 = +0.3
$$
  
\n
$$
v_9 = +0.3
$$
  
\n
$$
v_1 = +5.3
$$
  
\n
$$
v_2 = +2.1
$$
  
\n
$$
v_3 = +2.8
$$
  
\n
$$
v_4 = +3.9
$$
  
\n
$$
v_5 = +0.7
$$
  
\n
$$
v_6 = +0.3
$$
  
\n
$$
v_7 = +0.3
$$
  
\n
$$
v_8 = +0.3
$$
  
\n
$$
v_9 = +0.3
$$
  
\n
$$
v_1 = +5.3
$$
  
\n
$$
v_2 = +2.1
$$
  
\n
$$
v_3 = +2.8
$$
  
\n
$$
v_4 = +3.9
$$
  
\n
$$
v_5 = +0.7
$$
  
\n
$$
v_6 = +0.3
$$
  
\n
$$
v_7 = +0.3
$$
  
\n
$$
v_8 = +0.3
$$
  
\n
$$
v_9 = +0.3
$$
  
\n
$$
v_1 = +5.3
$$
  
\n
$$
v_2 = +2.1
$$
  
\n
$$
v_3 = +2.8
$$
  
\n
$$
v_4 = +3.9
$$
  
\n
$$
v_5 = +0.7
$$
  
\n
$$
v_6 = -22.1''
$$
  
\n
$$
[v'v'] = 0.4195
$$

Die drei großen Winkelverbesserungen  $v_0$ ,  $v_1$ ,  $v_2$  stehen mit dem groben Fehler von  $-120$ " im Anschlußwinkel 0 in Beziehung. Die Ausgleichung konnte den Ort des Fehlers nur andeuten, weil sich die Wirkungen ein-und desselben Fehlers in 0, oder in 1, oder in 2 im Hinblick auf die ungefähr gleichen Entfernungen 0  $n$ , 1  $n$ , 2  $n$  nicht viel voneinander unterscheiden können. ( Abb. 2.)

2. Rechnung mit  $m_s = k_1 \cdot s$ : Geschätzt:  $m_{\breve{\chi}} = \pm\, 0.7^\prime, \;\; m_{s} = \pm\, 0.000\, 5$  . s dm;  $p_{\nless} = 1,$   $p_s = \frac{2.10^6}{s^2} \left( \frac{I}{dm} \right)^2.$ Ergebnisse:  $[vv] + [v'v'] = 1.3383$ ,  $\mu = m_{\nless} = \pm 0.668$ ' statt  $\pm 0.7$ ',  $m_s = \pm 0.00047$ . s statt  $\pm 0.0005$ . s;  $k_1 = -0.3066, k_2 = -0.4443, k_3 = +0.0851;$  $v_0 = + 25.5$ "  $v_1 = + 7.1$  cm  $v_1 = +36.9$  $\mathfrak{v}_2 = + 1.8$  $v_2 = + 26.1$  $\n **v**<sub>3</sub> = + 3.3\n$  $v_3 = + 12.3''$  $v_4 = +4.7$  $v_4 = - 0.4$  $\sim 20$  $\mathfrak{v}_5 = +0.2$  $\mathfrak{v}_6 = + 0.2 \text{ cm}$  $v_5 = -5.0$ "  $v_6 = -18.4''$  $[vv] = 0.8916,$   $[v'v'] = 0.4467.$ 

 $\ddot{\textbf{z}}$ 

Der im Beispiel verwendete Zug hat als kürzeste Seite  $s_{45} = 61.46$  m, als längste  $s_{01} = 209.22 \text{ m}$ ; trotzdem stimmen die Ausgleichsergebnisse in den beiden Fällen genügend gut überein. Hält man sich überdies die Unsicherheit in der Gewichtsbemessung vor Augen, so wird man sich mit dem Ansatz

$$
m_s = k_1.s
$$

dann einverstanden erklären können, wenn damit eine fühlbare Rechnungserleichterung verbunden ist.

Letzteres trifft nun insoferne zu, als die Koeffizienten der v' wie etwa  $\frac{\cos \sigma}{\sqrt{n s}}$  die Form  $\frac{s \cos \sigma}{\alpha}$  annehmen, daher durch Division der bereits vorliegen- $\sqrt{ps}$ den  $\Delta x$  und  $\Delta y$  durch eine meist einfache Größe x leicht berechnet werden können. Denn ist beispielsweise  $m' = \pm 0.3'$ ,  $m_s = \pm 0.0003$ . *s dm*, so wird  $x = 1000'$  und ein solcher oder ähnlicher Wert wird dem x bei allen Zügen zukommen, bei denen die Winkelgenauigkeit in genügender Harmonie zur Längengenauigkeit steht. Inwieweit sich eine Änderung des  $x$  in den Winkelund Seitenverbesserungen auswirkt, wird an anderer Stelle erörtert werden.

#### 3. Umformung der Verbesserungsgleichungen.

Aus den gegebenen Koordinaten des Anfangs- und Endpunktes eines Zuges berechnen wir in üblicher Weise den Südwinkel  $\sigma_{on} = v$  der Strecke 0 *n*  $-$  in der Abb.  $2 - 06$ . Nach dem Früheren lautet nun die zweite bzw. dritte Verbesserungsgleichung:

$$
-\frac{y_6-y_0}{\rho}v_0-\frac{y_6-y_1}{\rho}v_1-\ldots +\frac{x_1-x_0}{\kappa}v_1+\frac{x_2-x_1}{\kappa}v_2+\ldots+w_2=0, \quad 11)
$$

$$
\frac{x_6 - x_0}{\rho} v_0 + \frac{x_6 - x_1}{\rho} v_1 + \ldots + \frac{y_1 - y_0}{x} v_1' + \frac{y_2 - y_1}{x} v_2' + \ldots + w_3 = 0, \quad 12)
$$

wobei mit Ausnahme von  $x_0$  und  $y_0$  alle anderen Koordinaten von der ersten Durchrechnung des Zuges herrühren,  $x$  den aus  $m_s = k_1$ . Schervorgehenden Wert  $x = \frac{m_{\hat{\chi}}}{k_1}$  bedeutet.

Multipliziert man Gleichung 11) mit cos v und Gleichung 12) mit sin v, dann ein zweitesmal Gleichung 11) mit - sin v und Gleichung 12) mit + cos v und addiert in beiden Fällen, dann geben

> $w_2 \cos \nu + w_3 \sin \nu = l$ ,  $-w_2 \sin y + w_3 \cos y = h_6 = h$

den Längen- bzw. Querfehler des Zuges an, die in vielen Instruktionen eine wichtige Rolle spielen; dabei haben  $l$  und  $h$  den Charakter von Widersprüchen oder Fehlern, genau so wie  $w_2$  und  $w_3$ .

Andererseits wird im ersten Fall (Abb. 2)

$$
-\frac{v_0}{\rho}\{(y_6 - y_0)\cos \nu - (x_6 - x_0)\sin \nu\} = -\frac{v_0}{\rho} h_6, \n-\frac{v_1}{\rho}\{(y_6 - y_1)\cos \nu - (x_6 - x_1)\sin \nu\} = -\frac{v_1}{\rho}(h_6 - h_1), \n-\frac{v_2}{\rho}\{(y_6 - y_2)\cos \nu - (x_6 - x_2)\sin \nu)\} = -\frac{v_2}{\rho}(h_6 - h_2) \text{ usw.};
$$

ferner findet man

$$
\frac{\mathfrak{v}_1'}{\mathfrak{x}} \{ (x_1 - x_0) \cos \nu + (y_1 - y_0) \sin \nu \} = \frac{\mathfrak{v}_1'}{\mathfrak{x}} l_{01},
$$
  

$$
\frac{\mathfrak{v}_2'}{\mathfrak{x}} \{ (x_2 - x_1) \cos \nu + (y_2 - y_1) \sin \nu \} = \frac{\mathfrak{v}_2'}{\mathfrak{x}} l_{12} \text{ usw.}
$$

Faßt man alles zusammen, so lautet die neue Gleichung 11):

und ähnlich die umgeformte Gleichung 12):

$$
\frac{\frac{v_0}{\rho}l_{06} + \frac{v_1}{\rho}l_{16} + \frac{v_2}{\rho}l_{26} + \frac{v_3}{\rho}l_{36} + \frac{v_4}{\rho}l_{46} + \frac{v_5}{\rho}l_{56} + \frac{v_1'}{\gamma}l_{01} + \frac{v_2'}{x}l_{12} + \frac{v_3'}{x}l_{23} + \ldots + \frac{v_6'}{x}l_{56} + l_{6} = 0, \quad \ldots \quad 12_1
$$

Außer diesen zwei Gleichungen besteht natürlich noch die Verbesserungsgleichung für den Richtungswiderspruch:

 $v_0 + v_1 + v_2 + v_3 + v_4 + v_5 + v_6 + w_1 = 0.$ 

Wird letztere mit  $\frac{h_6}{a}$  multipliziert und zu Gleichung 11<sub>1</sub>) addiert, dann mit  $\frac{l_{06}}{\rho}$  multipliziert und von der Gleichung 12<sub>1</sub>) subtrahiert, so erhält man schließlich:

$$
\frac{v_0 + v_1 + v_2 + v_3 + v_4 + v_5 + v_6 + w_1 = 0, 13)
$$
\n
$$
\frac{v_1}{\rho} h_1 + \frac{v_2}{\rho} h_2 + \frac{v_3}{\rho} h_3 + \frac{v_4}{\rho} h_4 + \frac{v_5}{\rho} h_5 + \frac{v_6}{\rho} h_6
$$
\n
$$
+ \frac{v_1'}{x} l_{01} + \frac{v_2'}{x} l_{12} + \frac{v_3'}{x} l_{23} + \frac{v_4'}{x} l_{34} + \frac{v_5'}{x} l_{45} + \frac{v_6'}{x} l_{56} + \left(l + \frac{w_1 h_6}{\rho}\right) = 0, 14
$$
\n
$$
- \frac{v_1}{\rho} l_{01} - \frac{v_2}{\rho} l_{02} - \frac{v_3}{\rho} l_{03} - \frac{v_4}{\rho} l_{04} - \frac{v_5}{\rho} l_{05} - \frac{v_6}{\rho} l_{06}
$$
\n
$$
+ \frac{v_1'}{x} h_{01} + \frac{v_2'}{x} h_{12} + \frac{v_3'}{x} h_{23} + \frac{v_4'}{x} h_{34} + \frac{v_5'}{x} h_{45} + \frac{v_6'}{x} h_{56} + \left(h_6 - \frac{w_1 l_{06}}{\rho}\right) = 0, 15
$$

Die ganze Umformung bedeutet im Wesen nichts anderes als eine Transformation des Zuges auf die Gerade 06 als neue X-Achse, sodaß die Größen

 $l_{01}, l_{12}, \ldots, l_{02}, \ldots$ , ebenso wie  $h_{01}, h_{12}, \ldots, h_{2}, h_{3} \ldots$ 

Projektionen der Polygonseiten und anderer Verbindungsgeraden darstellen. Im folgenden sollen zunächst zwei Sonderfälle näher untersucht werden, und zwar der gleichseitige gestreckte und der gleichseitige, kreisförmig gekrümmte oder geschlossene Zug.

## a) Gestreckter gleichseitiger Zug.

Hier kann man setzen:

$$
\frac{h_1}{\rho}=0=\frac{h_2}{\rho}=\ldots=\frac{h_n}{\rho}=\frac{h_{01}}{\kappa}=\frac{h_{12}}{\kappa}=\ldots=\frac{h_{n-1,n}}{\kappa};
$$

ferner ist

$$
l_{01}=l_{12}=l_{23}=\ldots=l_{n-1,n}=s, l_{02}=2s, l_{03}=3s,\ldots l_{0n}=ns.
$$

Bei einem Zug von n-Seiten und  $(n + 1)$  Winkeln lauten daher die Verbesserungsgleichungen:

$$
v_{0} + v_{1} + v_{2} + v_{3} + \ldots + v_{n-1} + v_{n} + w_{1} = 0,
$$
  
\n
$$
\ldots + \frac{s}{\kappa}(v_{1}' + \ldots + v_{n}') + l = 0, 16)
$$
  
\n
$$
\ldots -v_{1} \frac{s}{\rho} - v_{2} \frac{2s}{\rho} - v_{3} \frac{3s}{\rho} \ldots -v_{n-1} \frac{(n-1)s}{\rho} - v_{n} \frac{ns}{\rho} \ldots + \left(h_{n} - \frac{w_{1}ns}{\rho}\right) = 0.
$$
  
\nAlso Normalgleichungen erhält man:  $(h_{n} = h, w_{1} = w)$   
\n
$$
(n+1) k_{1} \ldots -\frac{s}{\rho} \frac{n(n+1)}{2} k_{3} + w = 0,
$$
  
\n
$$
\frac{s^{2}}{2} nk_{2} \ldots + l = 0,
$$

$$
-\frac{s}{\rho}\frac{n(n+1)}{2}k_1 + \frac{s^2}{\rho^2}\frac{1}{6}n(n+1)(2n+1)k_3 + (h-\frac{\psi\,ns}{\rho}) = 0 \qquad 17
$$

und hieraus

 $\sim 10^{-1}$ 

$$
k_1 = \frac{2 w (n - 1) - 6 h \frac{\rho}{s}}{(n + 1) (n + 2)},
$$
  

$$
k_2 = - \frac{\kappa^2}{n s^2} l,
$$

$$
k_3=\frac{6\,wn-12\,h\,\frac{\rho}{s}}{(n+1)\,(n+2)}\cdot\frac{\rho}{ns}\,;
$$

 $v_1' = v_2' = \ldots = v_n' = -\frac{\kappa}{nS}l$ ,  $v_1 = v_2 = \ldots = v_n = -\frac{l}{n}$ ;  $\ldots$  18)

ferner wird

$$
v_0 = \frac{2}{(n+1)(n+2)} \left\{ w(n-1) - 3h \frac{\rho}{s} \right\},
$$
  

$$
v_1 = \frac{2}{(n+1)(n+2)} \left\{ w(n-4) - 3h \frac{\rho}{s} \left( 1 - \frac{2}{n} \right) \right\},
$$
  

$$
v_n = \frac{2}{(n+1)(n+2)} \left\{ w(-2n-1) + 3h \frac{\rho}{s} \right\}
$$

oder allgemein, wenn z die Ordnungszahl des Winkels bedeutet ( $z = 0$ , 1,  $2 \ldots n$ :  $\sim$   $\sim$ 

$$
v_z = \frac{2}{(n+1)(n+2)} \left\{ w(n - [3z+1]) - 3h \frac{\rho}{s} \left( 1 - \frac{2z}{n} \right) \right\}.
$$
 (19)

Da z aus diesem Ausdruck verschwindet für

$$
-3 w z + 6 h \frac{\rho z}{n s} = 0,
$$

so werden sämtliche Winkelverbesserungen einander gleich sein, wenn die Querverschwenkung des Zuges beträgt:

$$
h = \frac{n}{2} s \frac{w}{\bullet}.
$$
  
Beispiel:  $n = 10$ ,  $s = 150 m$ ,  $w = +30$ ,  $h = +11 cm$ :  
 $v_0 = v_1 = \dots = v_n = -2 \frac{8}{11}$ .

Andrerseits kann auch der Fall eintreten, daß die Querverschwenkung h trotz eines mehr minder großen Richtungsfehlers w verschwindend klein ist wie etwa bei unserem ersten Beispiel,  $h = +0.042$  m,  $w = +43''$ , in dem allerdings Punkt 1 stark seitwärts liegt und auch die Seitenlängen recht verschieden sind.

Setzt man in Gleichung 19) für  $n = 6$ :

$$
h = 0
$$
,  $w = + 43''$ 

so folgen

 $v_0 = +7.68$ ",  $v_1 = +3.07$ ",  $v_2 = -1.54$ ",  $v_3 = -6.14$ ",  $v_4 = -10.75$ ",  $v_5 = -15.36''$ ,  $v_6 = -19.96''$ .

Damit dürfte die früher hervorgehobene Stetigkeit im Wachsen der (absoluten) v-Werte eine zureichende Erklärung gefunden haben.

Im Sinne des Gleichungssystems 16) treten bei einem gestreckten Zug die Winkelverbesserungen in der ersten und dritten, die Seitenverbesserungen nur in der zweiten Gleichung auf; die Winkelverbesserungen sind also hier von den Seitenverbesserungen unabhängig.

Daraus folgt, daß bei richtiger Gewichtsbemessung der mittlere Fehler der Gewichtseinheit entsprechen muß:

aber auch

und ebenso

oder

$$
[v v] = 2 [v' v'].
$$
  $\dots$   $\dots$   $\dots$   $\dots$  22)

Beispiel:  $n = 6$ ,  $s = 150$  m;  $w = +1'$ ,  $l = +1.0$  dm,  $h = +1.0$  dm. Erste Schätzung der mittleren Fehler:

$$
m_{\xi} = \pm 0.3', \ m_s = \pm 0.0003 \text{ s dm};
$$
\n
$$
p_{\xi} = 1, \quad \sqrt{p_s} = \frac{1000'}{\text{s dm}}, \frac{1}{\sqrt{p_s}} = 1.5 \left(\frac{dm}{l}\right);
$$
\n
$$
x = 1000'.
$$

also

Ergebnis:

$$
\begin{aligned} \n[v'v] + [v'v'] &= 0.234 \, 9 \, \text{C}^2; \\ \nk_1 &= -0.0670, \ k_2 = -0.074, \ k_3 = +0.0580; \\ \n[v'v] &= 0.1608, \ [v'v'] = 0.0741, \n\end{aligned}
$$

d. h.  $[v v]$  beinahe doppelt so groß als  $[v' v']$ ; ferner

$$
v_0 = -0.067' = -4.02''
$$
  
\n
$$
v_1 = -0.092' = -5.52''
$$
  
\n
$$
v_2 = -0.118' = -7.08''
$$
  
\n
$$
v_3 = -0.143' = -8.58''
$$
  
\n
$$
v_4 = -0.168' = -10.08''
$$
  
\n
$$
v_5 = -0.193' = -11.58''
$$
  
\n
$$
v_6 = -0.219' = -13.14'';
$$
  
\n
$$
v_7 = v_2' = ... = v_6' = -0.1111',
$$
  
\n
$$
v_8 = -1.008''
$$
  
\n
$$
v_9 = -0.008''
$$
  
\n
$$
v_1 = v_2' = ... = v_6' = -0.1111',
$$
  
\n
$$
v_1 = v_2' = ... = v_6' = -0.1111',
$$
  
\n
$$
v_1 = v_2' = ... = v_6' = -0.1111',
$$
  
\n
$$
v_1 = v_2' = ... = v_6' = -0.1111',
$$
  
\n
$$
v_1 = v_2' = ... = v_6' = -0.1111',
$$
  
\n
$$
v_1 = v_2' = ... = v_6' = -0.1111',
$$
  
\n
$$
v_2 = -0.118' = -7.08''
$$
  
\n
$$
v_3 = -0.168' = -10.08''
$$
  
\n
$$
v_4 = -0.0193' = -11.58''
$$
  
\n
$$
v_5 = -0.219' = -13.14'';
$$

Zweite Schätzung der mittleren Fehler:

$$
m_{\zeta} = \pm 0.28'
$$
,  $m_s = \pm 0.41 \text{ dm} = \pm 0.000 \text{ }27 \text{ . } s \text{ dm}$ ;  
 $p_{\zeta} = 1$ ,  $\sqrt{p_s} = \frac{1040'}{s \text{ dm}}$ ,  $\frac{1}{\sqrt{p_s}} = 1.44 \left(\frac{dm}{t}\right)$   
also  $\times = 1040'$ .

Ergebnis:

$$
[v\,v] + [\mathfrak{v}'\mathfrak{v}'] = 0.241 \, 14 \, (3^2; \nk_1 = -0.066 \, 98, \, k_2 = -0.080 \, 38, \, k_3 = +0.057 \, 97; \n[v\,v] = 0.160 \, 77, \, [\mathfrak{v}'\mathfrak{v}'] = 0.080 \, 38,
$$

also

$$
[vv] + [v'v'] \doteq \frac{3}{2} [vv] \doteq 3 [v'v'];
$$

ferner

$$
v_0 = -4.02''
$$
 u. s. f.,  $v_1' = v_2' = ... = v_6' = -0.11575$   
 $v_1 = v_2 = ... = v_6 = -1.6'$  cm

und der mittlere Fehler der Gewichtseinheit nach den drei Formeln 21) übereinstimmend

 $\mu = \pm 0.28'$ .

Die Auflösung für Zwecke der Praxis beschränkt sich auf Gleichung 18) und 19).

b) Kreis förmig gekrü mmter, gleichseitiger Zug.

Legt man im 0-Punkt des Zuges das Koordinatensystem derart an, daß die x-Achse mit einer Kreistangente zusammenfällt und die positive y-Achse durch den Kreismittelpunkt geht (Abb. 3), so wird:

$$
l_{01} + l_{12} + l_{23} + \ldots + l_{n-1, 0} = 0,
$$
  
\n
$$
h_{01} + h_{12} + h_{23} + \ldots + h_{n-1, 0} = 0,
$$
  
\n
$$
l_{01} \ldots h_{01} + l_{12} \ldots h_{12} + \ldots + l_{n-1, 0} \ldots h_{n-1, 0} = 0.
$$

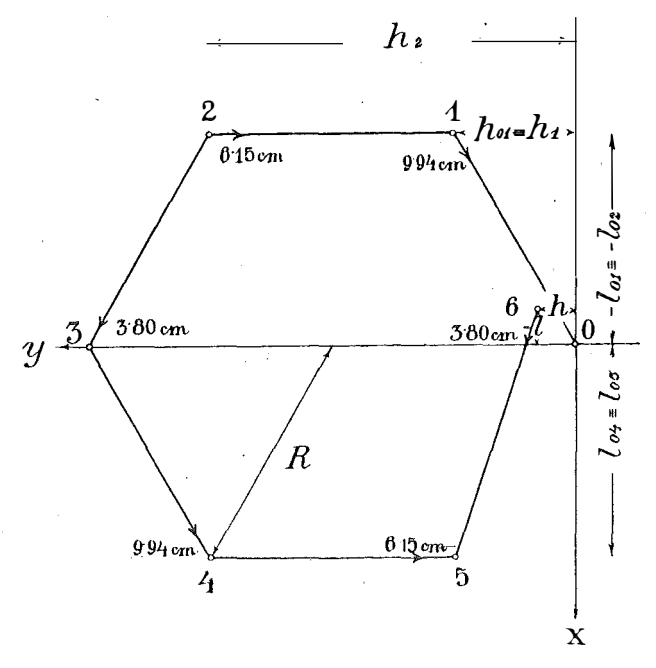

 $Abb.3.$ 

Ferner folgt aus

$$
h_1 = 2 R \sin^2 \frac{\pi \cdot 1}{n}, \quad l_{01} = -R \sin \frac{2 \pi}{n}.1
$$
  

$$
h_2 = 2 R \sin^2 \frac{\pi \cdot 2}{n}, \quad l_{02} = -R \sin \frac{2 \pi}{n}.2
$$

mit  $R$  als Halbmesser:

$$
[h] = n R, [l] = 0, [hh] = \frac{3 n R^2}{2}, [ll] = \frac{n R^2}{2}, [hl] = 0. . . 23)
$$

Sind außer den n-Seiten nur die n-Innenwinkel als gemessen zu betrachten und setzt man wieder

$$
\sqrt{p_s}=\frac{\kappa'}{s dm},
$$

so lauten die Normalgleichungen einfach:

$$
n k_1 + n \frac{R}{\rho} k_2 + \dots + w = 0,
$$
  

$$
n \frac{R}{\rho} k_1 + \frac{n}{2} \left( \frac{3 R^2}{\rho^2} + \frac{s^2}{\chi^2} \right) k_2 + \dots + l = 0, \dots \dots 24
$$
  

$$
\frac{n}{2} \left( \frac{R^2}{\rho^2} + \frac{s^2}{\chi^2} \right) k_3 + h = 0
$$

 $\boldsymbol{\ell}$ 

mit  $l$  als Längen- und  $h$  als Querabweichung des Endpunktes.

(Schluß folgt.)

### Zur strengen Ausgleichung von Theodolitzügen.

Von Dr. E. Hellebrand, o. ö. Professor an der Hochschule für Bodenkultur in Wien.

 $(SchluB.)$ 

Führt man zur Abkürzung ein:

$$
\frac{R^2}{\rho^2} + \frac{s^2}{\kappa^2} = q,
$$

so werden die Korrelaten:

und man erkennt deutlich deren Abhängigkeit von x. Daß hiedurch auch die Winkel- und Seitenverbesserungen betroffen sind, ist selbstverständlich; gerade durch diese Tatsache unterscheidet sich der gekrümmte Zug vom gestreckten, da bei letzterem die  $v$  und v-Werte von  $x$  unabhängig sind.

Beispiel:  $n = 6$ ,  $s = R = 200$  m;  $w = +1'$ ,  $l = -2$  dm,  $h = +2$  dm. 1.  $x = 750$ :  $k_1 = -0.2339$ ,  $k_2 = +0.1155$ ,  $k_3 = -0.0895$ ;  $[-wk] = 0.6439$ ,  $m_{\text{at}} = \pm 0.463' = \pm 27.8$ ",  $m_s = \pm 0.00062$ . s dm;  $v_1 = -14'7''$  $v_1 = -10.30$  cm  $v_2 = -10.7$ "  $\mathfrak{v}_{2} = -636$  $v_3 = - 6.0$ "  $v_3 = + 3.93$  $v_{\rm A} = -5.3$ "  $v_4 = +10.30$  $v_5 = -9.3''$  $v_5 = + 6.36$  $v_6 = -14.0$  $\mathfrak{v}_6 = -3.93 \text{ cm}.$ 2.  $x = 1000'$ :  $k_1 = -0.2821$ ,  $k_2 = +0.1984$ ,  $k_3 = -0.1537$ ;  $[-wk] = 0.9861$ ,  $m_{\text{L}} = \pm 0.573' = \pm 34.4''$ ,  $m_s = \pm 0.00057$ . s dm;  $v_1 = -18.1$ "  $v_1 = -9.94$  cm  $v_2 = -11'2''$  $\n \mathfrak{v}_2 = -6.15\n$  $v_3 = -3.1''$  $v_3 = +3.80$  $v_4 = -1.9$  $v_4 = +9.94$  $v_6 = -8.8''$ <br>  $v_6 = -16.9''$ <br>  $v_7 = -16.9''$ <br>  $v_8 = -3.80 \text{ cm.}$ Die Abb. 3 zeigt, wie sich die Seitenverbesserungen gegenseitig unterstützen.

## 3.  $x = 1250'$ :  $k_1 = -0.3394$ ,  $k_2 = +0.2969$ ,  $k_3 = -0.2300$ ;  $[- wk] = 1.3932$ ,  $m<sub>5</sub> = \pm 0.681' = \pm 40.9''$ ,  $m<sub>s</sub> = \pm 0.00055$ .s dm;  $v_1 = -22.1''$   $v_1 = -9.53$  cm<br>  $v_2 = -11.8''$   $v_2 = -5.89$  $v_2 = -11.8$ "  $v_2 = -5.89$  $v_3 = + 0.4$ "  $v_3 = + 3.64$  $v_4 = + 2.1''$   $v_4 = + 9.53$  $v_5 = -$  8.2"  $v_5 = +5.89$  $v_6 = -20.4"$   $v_6 = -3.64$  cm.

Ob man in einem bestimmten Fall den x-Wert richtig gewählt hat, kann man zum Teil an dem Betrag  $[- wk]$  ermessen; die Entscheidung herbeiführen wird aber die Überlegung, ob die aus aus der Ausgleichung hervorgehenden m. F.  $m_{\tau}$  und  $m_s$  den Verhältnissen des speziellen Falles entsprechenden oder ihnen widersprechen.

Nachdem wir zwei Sonderfälle besprochen haben, wollen wir uns noch ein wenig mit den umgeformten allgemeinen Verbesserungsgleichungen 14) und 15) befassen.

Die Berechnung der etwas schwerfälligen Koeffizienten  $\frac{m_1}{\rho}, \frac{m_2}{\rho}, \frac{m_3}{\rho}, \frac{m_4}{\rho}$ kann man allenfalls dadurch umgehen, daß man den Zug im Maßstab  $1: \rho = 1$ : 3438 zeichnet; dann lassen sich obige Koeffizienten bis auf die zweite Dezimalstelle mit einem in mm geteilten Lineal scharf abmessen. Ähnliches gilt für  $\frac{i_{01}}{x}$  bei einer Zeichnung im Maßstab 1: x.

Hat man die Ausgleichung durchgeführt, Winkel und Seiten verbessert, dann folgt die endgültige Koordinatenberechnung und man hat schließlich  $$ was sonst nicht der Fall ist  $-$  Koordinaten, die mit den Winkeln und Seiten einwandfrei zusammenstimmen.

Aus diesem Grund wird hier vom Anschreiben jener, fast immer sehr verwickelten Formeln abgesehen, nach denen die Verbesserungen der einzelnen Pro jektionen unmittelbar errechnet werden können.

#### 4. Wirkung der Ausgleichung.

Die nicht unbeträchtliche Mehrarbeit, die eine strenge Ausgleichung verursacht, kann dann als gerechtfertigt angesehen werden, wenn die <durch die Ausgleichung erzielte Verbesserung in der Lage der einzelnen Zugpunkte verhältnismäßig groß ist.

Die folgenden Untersuchungen sollen auf die  $-$  auch vorhin besprochenen - beiden Sonderfälle eingeschränkt werden: den gleichseitigen gestreckten und den gleichseitigen geschlossenen Zug.

#### a) Gestreckter Zug.

Nach Gleichung 5) beträgt der mittlere Punktfehler für die Mitte eines nicht ausgeglichenen Zuges von n-Seiten:

$$
M^2_{\frac{n}{2}} = \frac{m^2 3^2}{\rho^2} \frac{1}{24} n(n+1) (n+2) + m^2_{s} \frac{n}{2}.
$$

Demgegenüber weist der ausgeglichene Zug an gleicher Stelle eine Punktverschiebung auf von:

$$
\mathfrak{M}^2_{\frac{n}{2}} = \frac{m^2 s^2}{\rho^2} \cdot \frac{n (n+2)^3}{192 (n+1)} + m^2 \cdot \frac{n}{4}, \quad \ldots \quad \ldots \quad \ldots \quad 26
$$

d. h. der Einfluß der Winkelfehler wird stark, jener der Längenfehler durch die Ausgleichung nur wenig herabgedrückt.

Das Erstere fällt aber hier besonders ins Gewicht, weil der gestreckte Zug unter der Einwirkung der Winkelfehler am meisten leidet.

Sei  $n = 10$ ,  $s = 150$  m, dann betragen die Punktfehler in m:

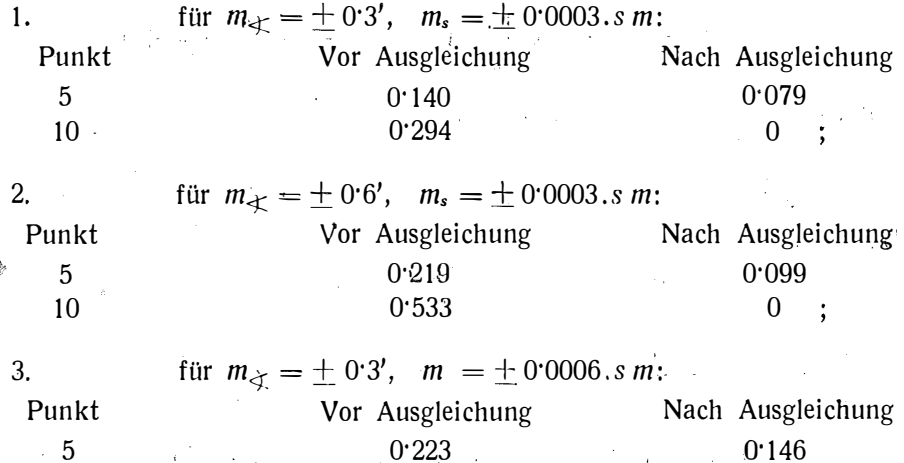

b) K reisförmig gekrümmter Zug.

Für den Endpunkt eines solchen Zuges haben wir nach Gleichung 8):

 $0.383$  0 .

$$
M_{n}^{2} = \frac{m^{2}}{\rho^{2}} R^{2} . 2 n + m_{s}^{2} . n
$$

und für die Mitte' des Zuges, das ist für das Ende eines halbkreisförmigen Zuges mit der Seitenzahl  $\frac{n}{2}$  nach Gleichung 7):

$$
M^2_{\frac{n}{2}} = \frac{m^2}{\rho^2} R^2 (n+2) + m^2_{s} \frac{n}{2}
$$

vor der Ausgleichung.

10

Die Ableitung des Ausdruckes für den Fehler in der Mitte des ausge glichenen Zuges kann hier nur auszugsweise wiedergegeben werden. Es ist angenommen, daß im Punkte  $0 \equiv n$  ein Anschluß- und ein Abschlußwinkel gemessen wurden und daher den n-Seiten wieder  $(n + 1)$  Winkel entsprechen wie beim gestreckten Zug.

Die in den allgemeinen Übertragungsgleichungen

 $.77$ 

$$
\left[\frac{aa}{p}\right]r_1 + \left[\frac{ab}{p}\right]r_2 + \left[\frac{ac}{p}\right]r_3 + \left[\frac{af}{p}\right] = 0
$$

$$
\left[\frac{bb}{p}\right]r_2 + \left[\frac{bc}{p}\right]r_3 + \left[\frac{bf}{p}\right] = 0
$$

$$
\left[\frac{cc}{p}\right]r_3 + \left[\frac{cf}{p}\right] = 0
$$

$$
\left[\frac{ff}{p}\right] = \left[\frac{FF}{p}\right]
$$

auftretenden Koeffizienten lauten übereinstimmend für die beiden Funktionen:

$$
dx_{\frac{n}{2}} = -\frac{2R}{\rho} \{v_0 + \cos^2 \frac{\pi \cdot 1}{n} v_1 + \cos^2 \frac{\pi \cdot 2}{n} v_2 + \ldots + \cos^2 \frac{\pi}{n} \left(\frac{n}{2} - 1\right) v_{\frac{n}{2}} - 1\}
$$
  

$$
- \frac{s}{\pi} \{ \cos \frac{\pi}{n} v_1' + \cos \frac{\pi \cdot 3}{n} v_2' + \ldots + \cos \frac{\pi}{n} \left(n - 1\right) v_{\frac{n}{2}}' \}, \ldots \quad 27\}
$$
  

$$
dy_{\frac{n}{2}} = \frac{R}{\rho} \{ \sin \frac{2\pi \cdot 1}{n} v_1 + \sin \frac{2\pi \cdot 2}{n} v_2 + \ldots + \sin \frac{2\pi}{n} \left(\frac{n}{2} - 1\right) v_{\frac{n}{2}} - 1\}
$$
  

$$
+ \frac{s}{\pi} \{ \sin \frac{\pi \cdot 1}{n} v_1' + \sin \frac{\pi \cdot 3}{n} v_2' + \ldots + \sin \frac{\pi}{n} \left(n - 1\right) v_{\frac{n}{2}}' \} \ldots \qquad 28\}
$$

und zwar:

 $\sim 10^{10}$  m

Ferner ist für die Funktion  $x_{\frac{n}{2}}$ , deren partielle Differentialquotienten mit  $f_0$ ,  $f_1$ ... bezeichnet sind, nach Gleichung 14), 15) und 27):

$$
\left[\frac{df}{p}\right] = -\frac{R}{\rho} \cdot \frac{n+2}{2}, \quad \left[\frac{bf}{p}\right] = -\frac{R^2}{\rho^2} \cdot \frac{n}{4} + \frac{s^2}{\chi^2} \cdot \frac{n}{4},
$$
\n
$$
\left[\frac{cf}{p}\right] = -\frac{R^2}{\rho^2} \text{ ct } \frac{\pi}{n}, \quad \left[\frac{ff}{p}\right] = \frac{R^2(3n+8)}{\rho^2} + \frac{s^2}{\chi^2} \frac{n}{4} \quad \cdots \quad \cdots \quad 30)
$$

und für die Funktion  $y_n$ , bei welcher wir statt *f* analog das Zeichen *g* einführen:

 $D<sup>2</sup>$ 

Damit findet man zunächst

$$
\left[\frac{FF}{p}\right] = \frac{R^2}{\rho^2}\frac{(3n+8)}{8} + \frac{s^2}{\kappa^2}\frac{n}{8} - \frac{R^2}{\rho^2}ct^2\frac{\pi}{n}\frac{\frac{R^2}{\rho^2}\cdot\frac{2}{n}}{\frac{R^2}{\rho^2}+\frac{s^2}{\kappa^2}}, \quad \ldots \quad . \quad . \quad . \quad .
$$

$$
\left[\frac{GG}{p}\right] = \left(\frac{R^2}{\rho^2} + \frac{s^2}{\alpha^2}\right)\frac{n}{8} - \frac{R^2}{\rho^2}ct^2\frac{\pi}{n}\frac{\frac{R^2}{\rho^2}n + 2}{\frac{R^2}{\rho^2}(n+3) + \frac{s^2}{\alpha^2}(n+1)} \cdot \cdot \cdot 33
$$

und gemäß

$$
\mathfrak{M}^2_{\frac{n}{2}} = \mu^2 \left\{ \left[ \frac{FF}{p} \right] + \left[ \frac{GG}{p} \right] \right\}
$$

schließlich:

$$
\frac{\mathfrak{M}^2_{\frac{n}{2}} = \frac{m^2}{\rho^2} \frac{R^2(n+2)}{2} + m^2 \frac{n}{4} - \frac{m^4}{\rho^4} R^4 \frac{3 n+8}{n} + \frac{m^2}{\rho^2} m^2 \frac{R^2(n+1)}{n} + m^4 \frac{m^2}{\rho^2} R^2 \frac{4 (n+1)}{n} + m^4 \frac{m^2}{\rho^4} R^4 (n+3) + \frac{m^2}{\rho^2} m^2 \frac{R^2(2(n+2) + m^4 \frac{n}{2} (n+1))}{m^4 \frac{n^4}{2} (n+2)}
$$
 ... 34)

Um die Wirkung der Ausgleichung bei dem in Frage stehenden kreisförmigen Zug mit jener beim gestreckten Zug vergleichen zu können, wurden für

$$
n=10, s=150 m
$$

wieder die Punktfehler berechnet:

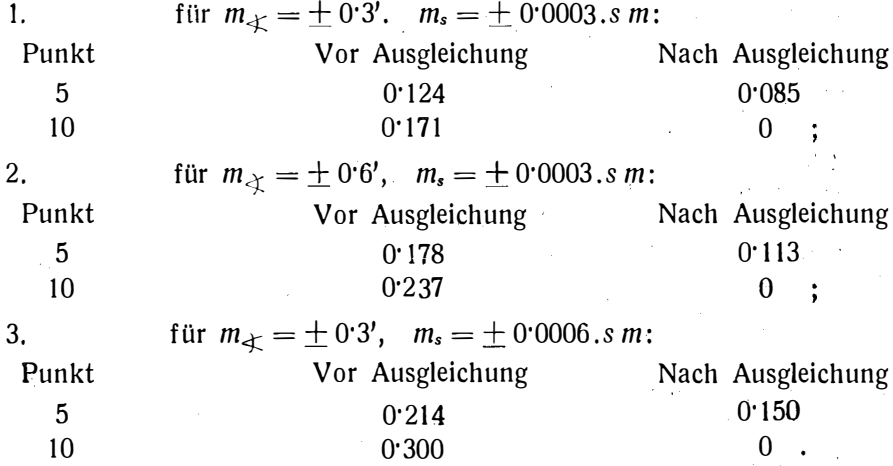

Man kann daraus schließen: Wenn die Winkel- und Seitenfehler beim gleichseitigen gestreckten und beim gleichseitigen, kreisförmig gekrümmten Zug die Eigenschaften von unvermeidlichen unregelmäßigen Beobachtungsfehlern aufweisen, wenn ferner beide Züge mit gleicher Genauigkeit gemessen sind, dann können sie nach der strengen Ausgleichung als gleichwertig bezeichnet werden.

Die strenge Ausgleichung erscheint in beiden Fällen als gerechtfertigt und kann bei besonders wichtigen Zügen empfohlen werden.

-79